# **1Z0-408Q&As**

Oracle Fusion Financials: General Ledger 2014 Essentials

### **Pass Oracle 1Z0-408 Exam with 100% Guarantee**

Free Download Real Questions & Answers **PDF** and **VCE** file from:

**https://www.leads4pass.com/1z0-408.html**

100% Passing Guarantee 100% Money Back Assurance

Following Questions and Answers are all new published by Oracle Official Exam Center

**C** Instant Download After Purchase

**83 100% Money Back Guarantee** 

365 Days Free Update

**Leads4Pass** 

800,000+ Satisfied Customers

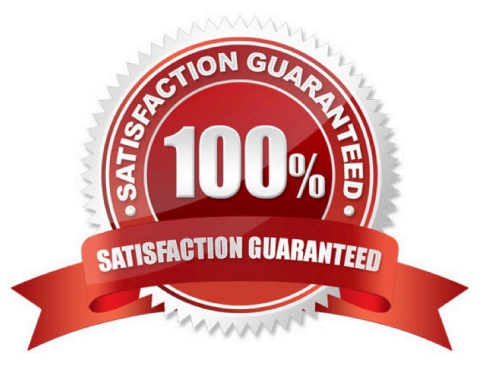

## **Leads4Pass**

#### **QUESTION 1**

Which two are prerequisites for creating subledger accounting entries?

A. Completing accounting transformation definition and activating Subledger Journal Entry Rule Set assignments for the Accounting Method

- B. Populating supporting reference information in reference objects
- C. Selecting source values from transaction objects
- D. Creating subledger accounting events
- E. Completing preaccounting validation

Correct Answer: BE

#### **QUESTION 2**

Alter submitting the journal for approval, you realize that the department value in the journal incorrect. How do you correct the value?

- A. Delete the journal and create a new journal.
- B. Update the journal through workflow
- C. Click the Withdraw Approval button in the Edit Journals page and edit the journal.
- D. Reverse the journaland create a new one.

Correct Answer: B

#### **QUESTION 3**

The Accounting Manager requests that a schedule be created to automatically post journals from subledgers at different times.

Which journal attribute should you use to set the automatic posting criteria?

- A. Journal Category
- B. Journal Source
- C. Journal Batch
- D. Journal Description

Correct Answer: C

## **Leads4Pass**

#### **QUESTION 4**

You want to monitor the dose process of all your financial subledgers and ledgers.

How can you quickly obtain this information?

A. Access each subledgers\\' calendar and General Ledger\\'s Manage Accounting Periods page to view the status of each period.

B. Use the Manage Accounting Periods page to view the status of all subledgers and ledgers.

C. Use Close Monitor in General Accounting Dashboard.

D. Run Closing Status reports.

Correct Answer: D

#### **QUESTION 5**

Which two types of journals can be automatically routed through the journal approval process?

- A. Allocation journals
- B. Revaluation journals
- C. Manual journals
- D. Sub ledger journals
- E. Journals imported from third-party systems

Correct Answer: AD

[Latest 1Z0-408 Dumps](https://www.leads4pass.com/1z0-408.html) [1Z0-408 VCE Dumps](https://www.leads4pass.com/1z0-408.html) [1Z0-408 Braindumps](https://www.leads4pass.com/1z0-408.html)